**عنوان مقاله: موضوع ی نهفته در Operator Sort نویسنده مقاله: تیم فنی نیک آموز تار یخ انتشار: مهرماه ۱۴۰۱ [https://nikamooz.com/sort-operator](https://nikamooz.com/sort-operator/) :منبع**

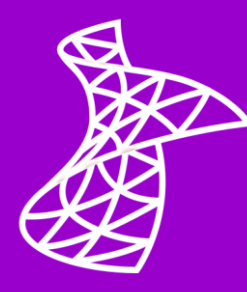

 Server SQL بر اساس تعداد رکوردهای درخواستی از دو الگوریتم متفاوت جهت مرتب سازی داده ها استفاده می نماید. در این مقاله ما قصد داریم نشان دهیم که چگونه تعداد رکوردهای بازگشتی در یک Query عملکرد SQL Server را در مرتب سازی دادهها تغییر میدهد. جهت نمایش دادهها به صورت مرتب شده بر اساس یک یا چند ستون خاص از عبارت By Order استفاده می گردد. استفاده از این عبارت ممکن است اجتناب ناپذیر باشد مانند هنگامی که از Paging استفاده می نمائیم.

در این Demo ما از دیتابیس StackOverFlow و جدول Users این دیتابیس استفاده می نمائیم. جدول Users دارای یک Index Clustered است که بر روی ستون Id می باشد. می خواهیم اطالعات 100 کاربری را به دست بیاوریم که اخیرا در سایت ثبت نام نموده اند. کوئری زیر این کار را انجام می دهد :

Select Top 100 \* From dbo.Users Order By CreationDate Desc

**تصوی ر زیر Plan اجرائی کوئری را نشان می دهد :**

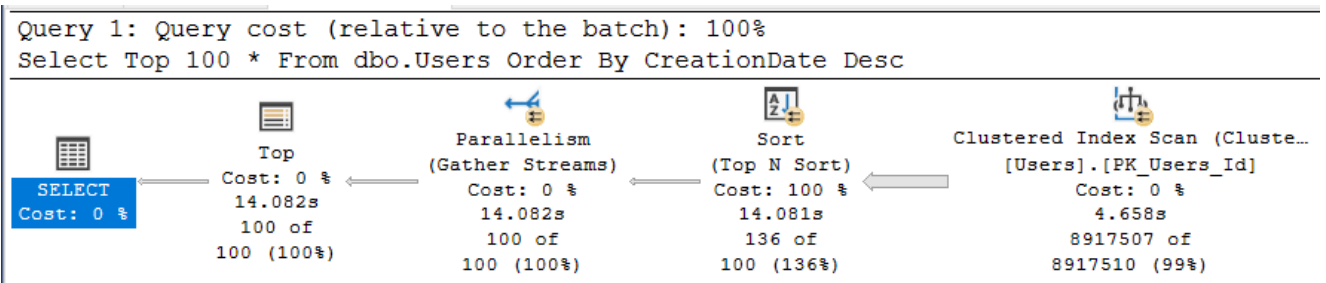

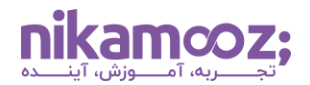

شماره مقاله: 94135

تصویر نشان می دهد که Server SQL از اپراتور Sort استفاده نموده و عالمت Warning بر روی این اپراتور وجو ندارد.

حاال می خواهیم اطالعات 101 کاربر را به دست بیاوریم که اخیرا در سایت ثبت نام نموده اند. در واقع نسبت به کوئری قبلی یک ردیف بیشتر را واکشی می نمائیم. کوئری زیر این کار را انجام می دهد :

Select Top 101 \* From dbo.Users Order By CreationDate Desc

تصویر زیر Plan اجرائی کوئری جدید را نشان می دهد با وجود اینکه فقط یک ردیف بیشتر واکشی شده است اما عالمت Warning بر روی اپراتور Sort وجود دارد:

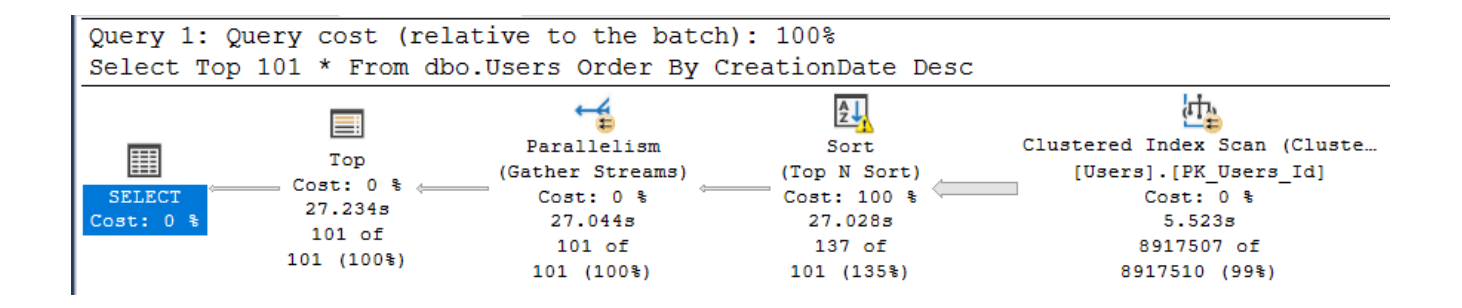

**تصویر بعدی متن عالمت Warning را نمایش می دهد :**

## **Warnings**

Operator used tempdb to spill data during execution with spill level 1 and 4 spilled thread(s), Sort wrote 145522 pages to and read 145522 pages from tempdb with granted memory 1459744KB and used memory 1459744KB

SQL Server مجبور شـــده اســـت تقریبـــا ١٤٥ هـــزار Page هشـــت کیلوبـــایتی داده را در دیتـــابیس سیســتمی TempDB بنویســد و ایـــن کــار ســرعت اجـــرای کـــوئری را بســیار کــاهش میدهــد. مـــدت زمـــان اجـــرای کـــوئری دوم از مـــدت زمـــان اجـــرای کـــوئری اول بســـیار بیشـــتر اســـت، بـــه عبـــارت دیگـــر کوئری اول خیلی سریع تر از کوئری دوم اجرا میشود.

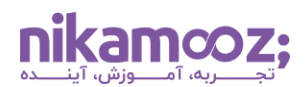

شماره مقاله: 94135

## چــرا ایـــن اتفــاق افتـــاد؟ آیـــا واکشـــی یـــک رکـــورد بیشـــتر میتوانـــد ســـرعت اجـــرای کـــوئری را بســـیار **کاهش دهدی**

هنگامی که 100 رکورد و کمتر به صورت مرتب شده واکشی می شوند Server SQL جهت مرتب سازی از یک الگوریتم خاص استفاده می نماید و هنگامی که 101 رکورد و بیشتر به شکل مرتب شده واکشی می شوند Server SQLالگوریتم دیگری را مورد استفاده قرار می دهد. در ادامه به بررسی بیشتر این موضوع می پردازیم. تصویر زیر نشان می دهد که در حالت واکشی ۱۰۰ رکورد به شکل مرتب شده میزان Memory ایده آل SQL Server جهت اجرای کوئری برابر با **4 مگابایت** است:

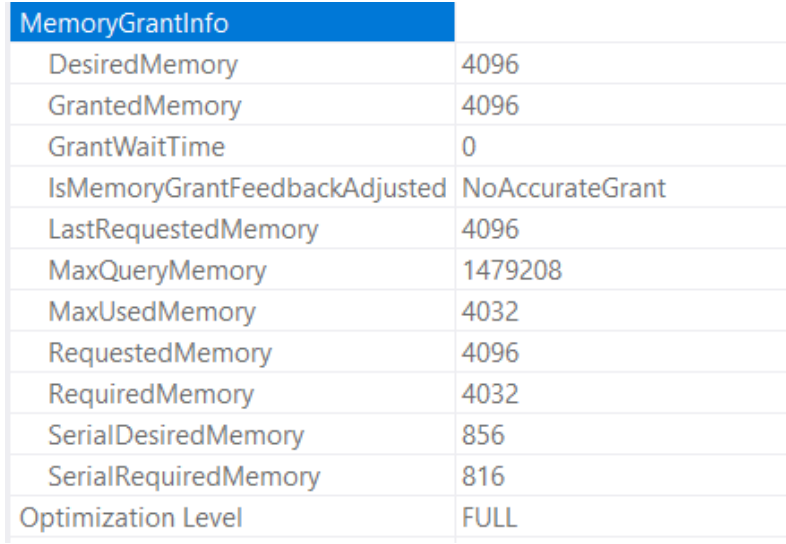

اما هنگامی که ۱۰۱ رکورد به شکل مرتب شده واکشی شده است میزان حافظه ایده آل SQL Server جهت اجرای کوئری تقریبا به **چهار گیگابایت** افزایش یافته است! تصویر زیر این مسئله را نشان میدهد:

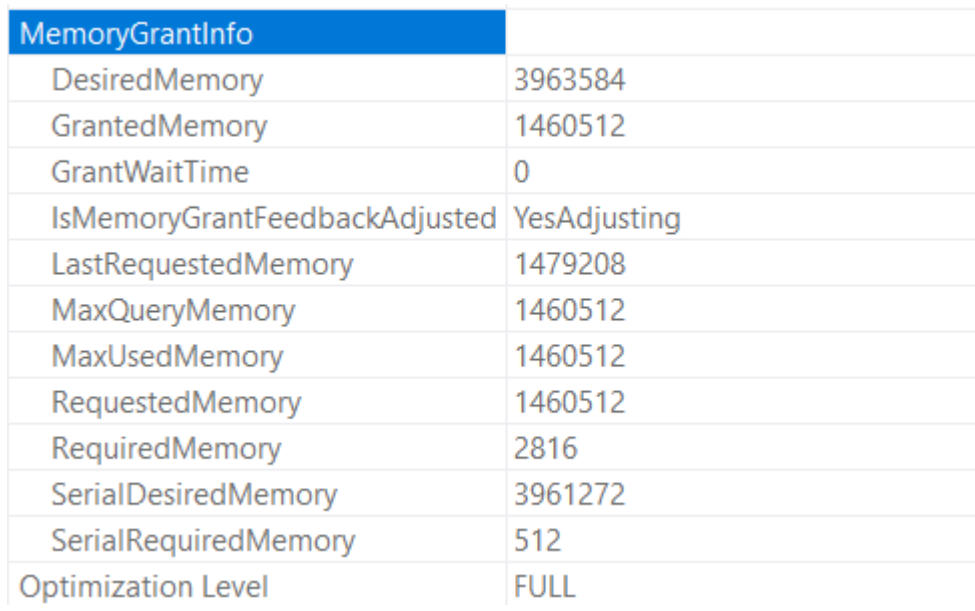

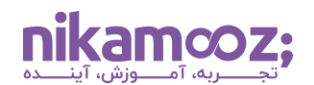

شماره مقاله: 94135

تخمــین میــزان حافظــه مــورد نیــاز جهــت اجــرای کــوئری در حالــت دوم کــه ۱۰۱ رکــورد واکشــی شــده کال بهم ریخته زیرا که الگوریتم مرتب سازی داده تغییر یاقته است.

جهــت برطـــرف نمـــودن مشـــکل فـــوق مــــی تـــوان از اینـــدکس گـــذاری مناســـب اســـتفاده نمـــود و اینکـــه فقــط ســتونهای مــورد نیــاز بایــد واکشــی شــوند. امــا بایــد بــه ایــن نکتــه توجــه داشــت کــه در محــیط عملیـــاتی کوئریهـــا بــــه ایــــن ســـادگی نیســـتند و بخصـــوص در کوئریهـــایی کـــه Join وجـــود دارد ممکــن اســت اینــدکس گــذاری موجــب حــذف اپراتــور Sort نشــود. همــواره تاکیــد بــر ایــن اســت کــه فقــط ســتون هــای مــورد نیــاز در کــوئری در Select List قــرار گیرنــد و از واکشــی ســتونهای اضــافی خــودداری شــود امــا بایــد بــه ایــن نکتــه توجــه ویــژه داشــت کــه تــاثیر تعــداد رکوردهــای بازگشــتی در سرعت اجرای کوئری ها بسیار حائز اهمیت است.

## **در ادامه سواالتی مرتبط با مرتب سازی داده ها مطرح می گردد:**

بسیاری از Application ها از تکنیک صفحه بندی یا Paging جهت نمایش داده استفاده میٖنمایند. سوال مهم این است که آیا نیاز هست بیشتر از صد رکورد در هر صفحه به کاربر نمایش داده شود؟

سوال دیگر این است که آیا وب سرویس هایی که ریز رکوردها را واکشی می نمایند نیاز دارند دادهها را به صورت مرتب شده دریاقت کنند؟

آیا این امکان وجود دارد که مرتب سازی داده در سمت گرید انجام شود و عبارت By Order از کوئری حذد گردد؟

آیا داده هایی که به یک جدول موقت جهت نگه داشتن نتایج میانی درج می شوند باید مرتب شده باشند؟ به صورت کلی در عبارت ... Select . …Into Insert آیا به عبارت By Order نیاز است؟

نوشتن عبارت Order By در کوئری هزینه دارد. همچنین ایندکس گذاری Free نیست. ایندکس سبب افزایش حجم دیتا میشود، حجم و مدت زمان عملیات پشتیبان گیری را افزایش میدهد، عملیات DML را کند میکند، در مدت زمان اجرای دستور DBCC CheckDB تاثیر می گذارد و در آخر ایندکس ها نیاز به نگهداری دارند .